## AC 14 Phonie, AC 14 WebPhonie, AC 141 WebPhonie plus

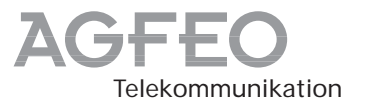

## Kurzbedienungsanleitung

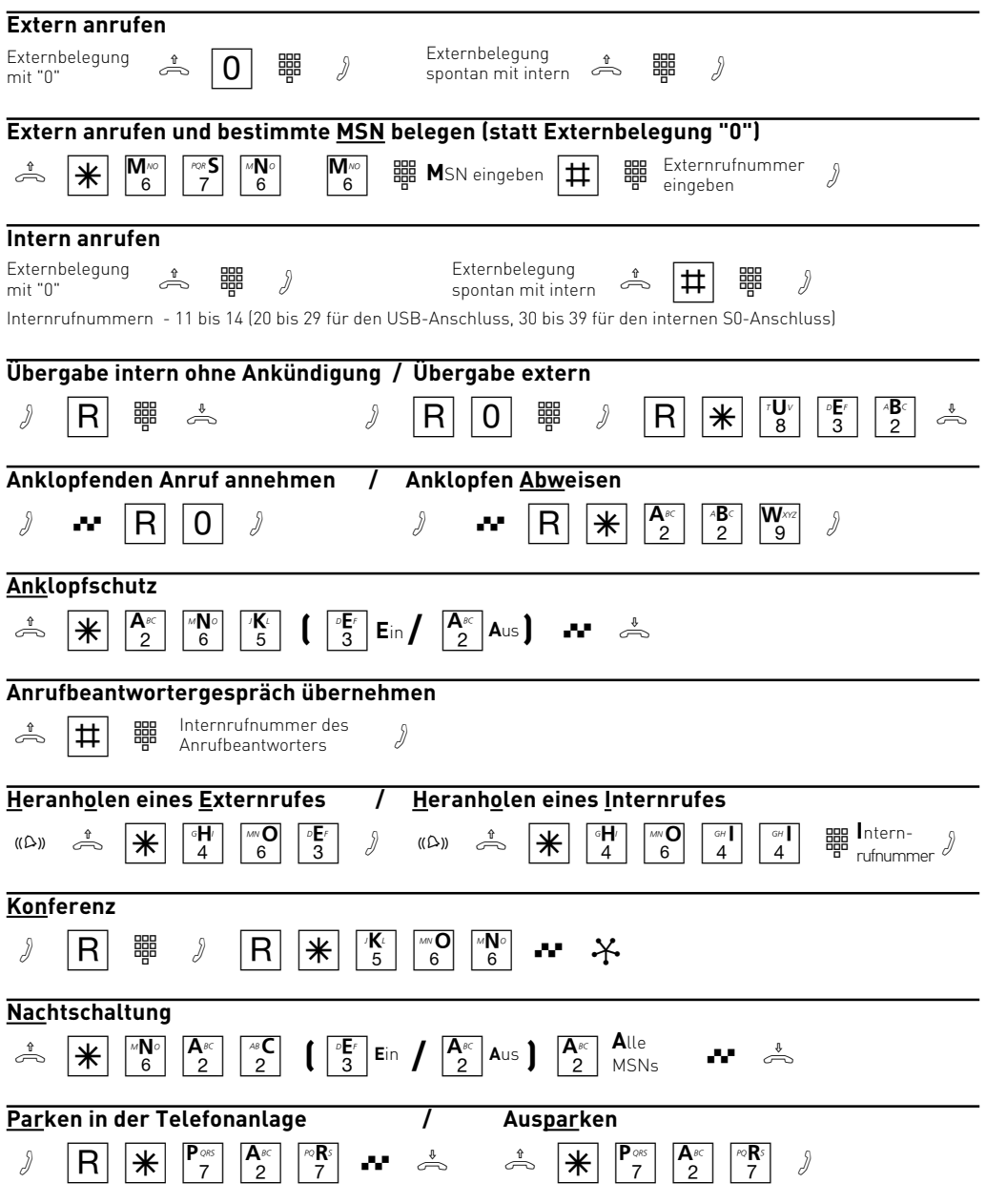

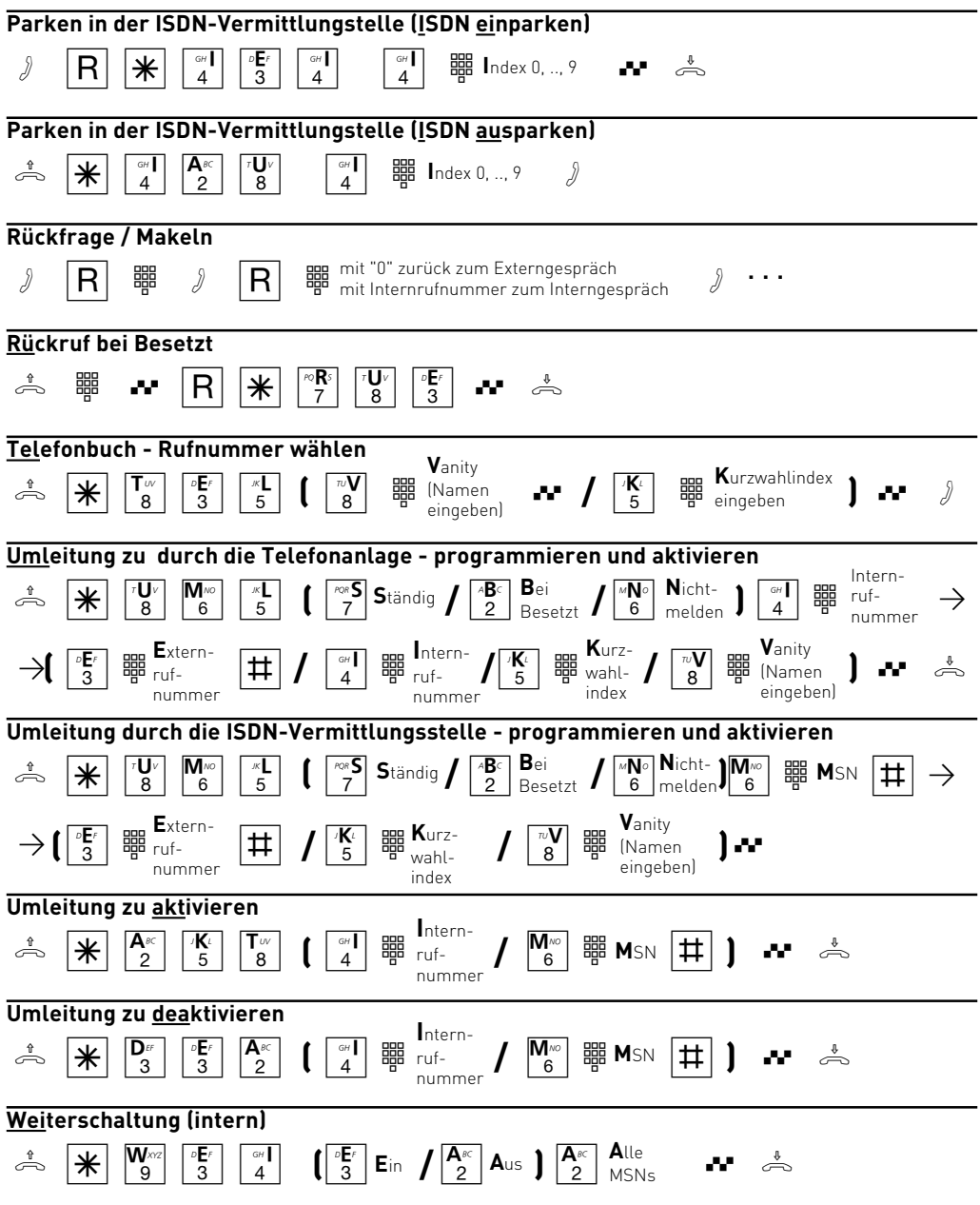

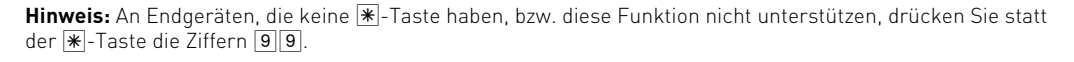

Identnr. 539 074 Änderung vorbehalten. 1001

AGFEO GmbH & Co. KG Gaswerkstr. 8 D-33647 Bielefeld Internet: www.agfeo.de